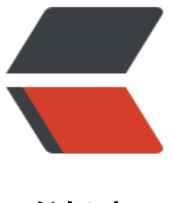

链滴

# MyBatis 常用注解[及基本](https://ld246.com)增删改查的注解实 现

作者: terwergreen

- 原文链接:https://ld246.com/article/1661917665843
- 来源网站: [链滴](https://ld246.com/member/terwergreen)
- 许可协议:[署名-相同方式共享 4.0 国际 \(CC BY-SA 4.0\)](https://ld246.com/article/1661917665843)

## **MyBatis 的常用注解**

注解可以减少 Mapper 文件的编写, 常用注解如下;

@Insert:实现新增

- @Update: 实现更新
- @Delete:实现删除

@Select:实现查询

- @Result:实现结果集封装
- @Results:可以和@Result 一起使用,封装多个结果集
- @One:实现一对一结果集封装

@Many:实现多对多结果集封装

### **MyBatis 的增删改查**

数据库配置依旧保存不变

jdbc.properties

```
# 新版驱动名称发生了改变
# jdbc.driver=com.mysql.jdbc.Driver
jdbc.driver=com.mysql.cj.jdbc.Driver
jdbc.url=jdbc:mysql://localhost:3306/test?characterEncoding=utf8&useSSL=false
jdbc.username=terwer
jdbc.password=123456
```
sqlMapConfig.xml

#### User

```
class User {
   var id: Int? = null
   var username: String? = null
   override fun toString(): String {
      return "User{" +
          "id=" + id + ", username='" + username + '\''
           '}'
   }
}
public class User {
   private Integer id;
   private String username;
   public Integer getId() {
      return id;
   }
```

```
 public void setId(Integer id) {
     this.id = id;
   }
   public String getUsername() {
      return username;
   }
   public void setUsername(String username) {
      this.username = username;
   }
   @Override
   public String toString() {
      return "User{" +
          "id=" + id + ", username='" + username + '\''
           '}';
   }
}
```
#### UserMapper

```
interface UserMapper {
   @Select("select * from user")
   fun findAll(): List?
   @Insert("insert into user(username) values(#{username})")
   fun add(user: User?)
   @Update("update user set username=#{username} where id=#{id}")
   fun update(user: User?)
   @Delete("delete from user where id=#{id}")
   fun delete(id: Int?)
}
/**
 * 用户映射
 *
 * @name: UserMapper
 * @author: terwer
 * @date: 2022-05-25 13:27
 **/
public interface UserMapper {
   @Select("select * from user")
   List findAll();
   @Insert("insert into user(username) values(#{username})")
   void add(User user);
   @Update("update user set username=#{username} where id=#{id}")
   void update(User user);
```

```
\omegaDelete("delete from user where \det(\mathbf{d}^*) void delete(Integer id);
}
```
#### 结果测试

#### UserMapper

```
class UserMapperTest {
   private var userMapper: UserMapper? = null
   private var sqlSession: SqlSession? = null
   @Before
   @Throws(Exception::class)
   fun before() {
     println("before...")
     val resourceAsStream = Resources.getResourceAsStream("sqlMapConfig.xml")
     val sqlSessionFactory = SqlSessionFactoryBuilder().build(resourceAsStream)
     sqlSession = sqlSessionFactory.openSession()
     userMapper = sqlSession?.getMapper(UserMapper::class.java)
   }
   @Test
   fun testFindAll() {
     val all = userMapper!!.findAll()
     for (user in all) {
        println(user)
     }
   }
   @Test
   @Throws(IOException::class)
  fun add() {
    val user = User()
     user.username = "测试3"
     userMapper!!.add(user)
     // 这里一定要加,否则不会提交事务
     sqlSession!!.commit(true)
   }
   @Test
   fun update() {
    val user = User()
    user.id = 3 user.username = "测试11"
     userMapper!!.update(user)
     // 这里一定要加,否则不会提交事务
     sqlSession!!.commit(true)
   }
   @Test
   fun delete() {
     userMapper!!.delete(3)
```

```
// 这里一定要加, 否则不会提交事务
     sqlSession!!.commit(true)
   }
}
public class UserMapperTest {
   private UserMapper userMapper;
   private SqlSession sqlSession;
   @Before
   public void before() throws Exception {
      System.out.println("before...");
      InputStream resourceAsStream = Resources.getResourceAsStream("sqlMapConfig.xml");
      SqlSessionFactory sqlSessionFactory = new SqlSessionFactoryBuilder().build(resourceAsS
ream);
     sqlSession = sqlSessionFactory.openSession();
      userMapper = sqlSession.getMapper(UserMapper.class);
   }
   @Test
   public void testFindAll() {
    List all = userMapper.findAll();
      for (User user : all) {
        System.out.println(user);
     }
   }
   @Test
   public void add() throws IOException {
     User user = new User();
      user.setUsername("测试3");
      userMapper.add(user);
    // 这里一定要加, 否则不会提交事务
     sqlSession.commit(true);
   }
   @Test
   public void update() {
     User user = new User();
     user.setId(3);
     user.setUsername("测试11");
      userMapper.update(user);
     // 这里一定要加,否则不会提交事务
     sqlSession.commit(true);
   }
   @Test
   public void delete() {
     userMapper.delete(3);
```

```
// 这里一定要加,否则个会提父事务
    sqlSession.commit(true);
  }
}
```
注意: 默认不会自动提交事务, 可以手动设置SqlSession, 也可以在创建SqlSession的时候指定自动 交事务。

```
// sqlSession = sqlSessionFactory.openSession();
// 这样也是可以的,这样的话后面就不用每次都设置了
sqlSession = sqlSessionFactory.openSession(true);
```
修改MyBatis的核心配置文件,我们使用了注解替代的映射文件,所以我们只需要加载使用了注解的M pper接口

即可

或者指定扫描包含映射关系的接口所在的包也可以

**本文代码地址**

mybatis-annotation

文章更新历史 [2022-08-30 feat:初稿](https://github.com/terwer/senior-java-engineer-road/tree/mybatis-annotation)